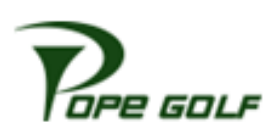

Visit: [popegolf.net.](http://www.popegolf.net) Click Player Improvement Program (top right of page). Choose the "Go to Sign Up" button for the course you signed up at and use **OPE GOLF** your credentials to login.

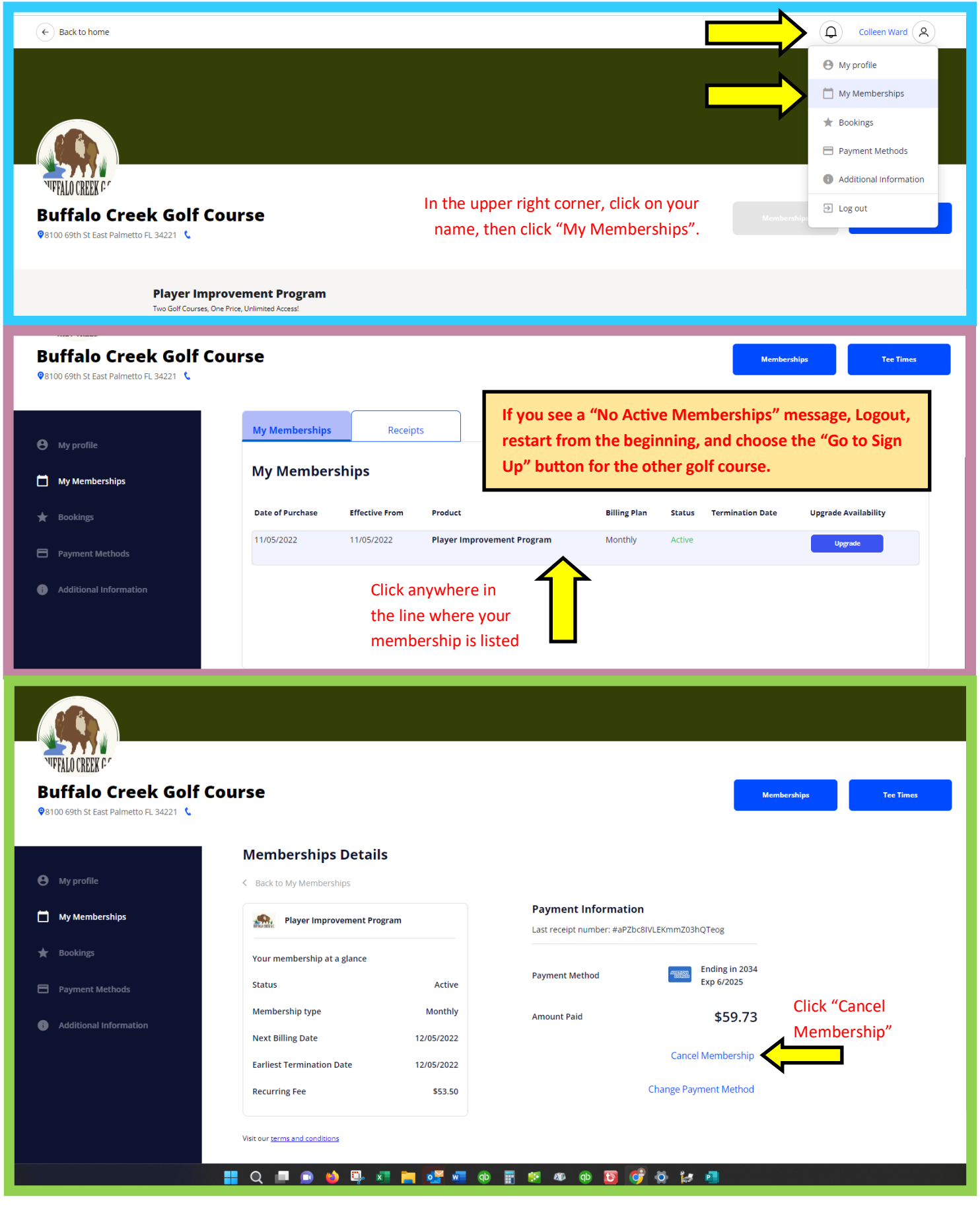